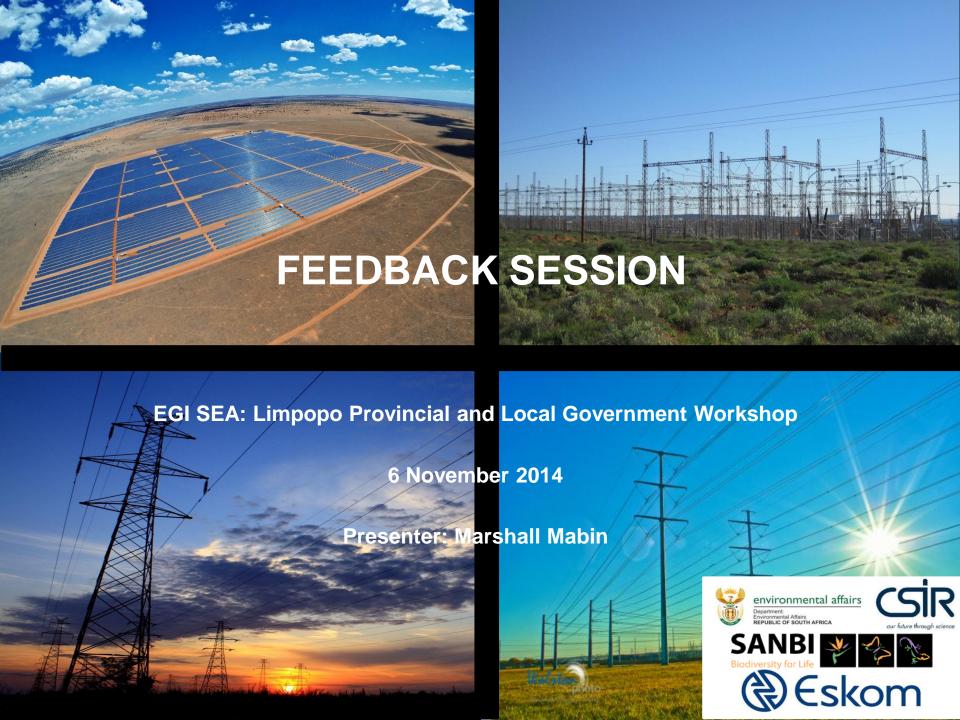

# Feedback Session Background

- Feedback Session Objective:
  - Attendees to review SDF category maps
  - Attendees to seek agreement and refine mapping outputs based on up to date provincial and local government plans and thinking
- Three (3) digitised mapping outputs developed per province, one (1) map for each planning category:

|   | Planning Category    | Planning Category Definition                                      |  |  |
|---|----------------------|-------------------------------------------------------------------|--|--|
| 1 | Industrial Expansion | nsion Denotes an area that is either an existing heavy industrial |  |  |
|   |                      | area where there is planned expansion or a new area               |  |  |
|   |                      | which has been set aside for heavy industrial                     |  |  |
|   |                      | development.                                                      |  |  |
| 2 | SEZ or IDZ           | A purpose built industrial or manufacturing estate which          |  |  |
|   |                      | might contain one or multiple Customer Controlled Areas           |  |  |
|   |                      | or other formalized incentives to attract economic                |  |  |
|   |                      | development or beneficiation activities to these areas.           |  |  |
| 3 | Priority Mining Area | An area set aside for either existing or future mining            |  |  |
|   |                      | activity.                                                         |  |  |

- Each map has been broken down into 10 x 10 km grid cells
- Corridor area (including 25km area) has been assessed

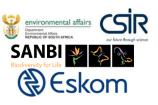

## **Feedback Session Instructions**

#### Task

Refine each category map by:

|          | Activate Blank Cell | Deactivate Shaded Cell |
|----------|---------------------|------------------------|
| Sticker  |                     |                        |
| Feedback | YES                 | NO                     |

- Dedicated feedback form available for each mapping category;
- One feedback form to be completed for each category map by each department of municipality;
- Submit ALL feedback forms by end of workshop or to wosman@csir.co.za by 1st December 2014.

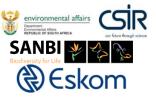

# **Feedback Form**

#### **SECTION 1**

#### **Deactivate**

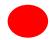

| COMMENTS |
|----------|
|          |
|          |
|          |
|          |
|          |
|          |
|          |
|          |
|          |
|          |
|          |
|          |

#### **SECTION 2**

#### Activate

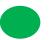

| SECTOR             | ACTIVITY                 | TIME FRAME  |
|--------------------|--------------------------|-------------|
| AGRICULTURAL       | AGRI - ANIMAL FARMING    | 0-5 YEARS   |
| MINING             | AGRI - CROP FARMING      | 5-15 YEARS  |
| MANUFACTURING      | AGRI - FISHERIES/FISHING | 15-30 YEARS |
| ELECTRICAL         | AGRI - PROCESSING        |             |
| CONSTRUCTION       | COMMERCIAL HIGH DENSITY  |             |
| TRADE              | ELECTRIFICATION          |             |
| TRANSPORT          | INDUSTRIAL - CHEMICAL    |             |
| FINANCE            | INDUSTRIAL - HEAVY       |             |
| COMMUNITY SERVICES | INDUSTRIAL - LIGHT       |             |
|                    | MUNICS BULK RESIDENTIAL  |             |
|                    | PUMPING LOADS            |             |
|                    | SMELTER - ALUMINIUM      |             |
|                    | SMELTER - FERRO METALS   |             |
|                    | SMELTER - IRON/STEEL     |             |
|                    | SMELTER - OTHER          |             |
|                    | OTHER                    |             |

| GRID CELL | SECTOR | ACTIVITY | TIME FRAME | COMMENTS |
|-----------|--------|----------|------------|----------|
| REFERENCE |        |          |            |          |
| NUMBER    |        |          |            |          |
|           |        |          |            |          |
|           |        |          |            |          |
|           |        |          |            |          |
|           |        |          |            |          |
|           |        |          |            |          |
|           |        |          |            |          |
|           |        |          |            |          |
|           |        |          |            |          |

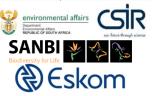

### **Attributes Table**

- Provides details on the information behind each activated or non activated cell such as:
  - What category activity is present within the cell i.e. Category 1, 2 or 3.
  - Additional information regarding the category activity e.g. heavy industry or gold mining etc.
  - What source documents where used in the review.
- This document will indicate whether there are any data gaps and should therefore be reviewed by municipalities/departments when undertaking the exercise.

|          | Limpopo              |                    |                    |                        |                                                         |          |          |
|----------|----------------------|--------------------|--------------------|------------------------|---------------------------------------------------------|----------|----------|
| Cell Ref | Industrial expansion | SEZs<br>or<br>IDZs | Priority<br>mining | Additional information | Source 1                                                | Source 2 | Source 3 |
| FI13     |                      |                    |                    |                        | Final Report of Musina Spatial Development Plan 2005    |          |          |
| FI14     |                      |                    | YES                | Mineral fields         | Final Report of Musina Spatial Development Plan 2005    |          |          |
| FI15     |                      |                    | YES                | Mineral fields         | Makhado Spatial Development Framework 2011              |          |          |
| FI16     |                      |                    | YES                | Mineral fields         | Makhado Spatial Development Framework 2011              |          |          |
| FI17     |                      |                    | YES                |                        | Makhado Spatial Development Framework 2011              |          |          |
| FI18     |                      |                    |                    |                        | Makhado Spatial Development Framework 2011              |          |          |
| FI19     |                      |                    | YES                |                        | Makhado Spatial Development Framework 2011              |          |          |
| F120     |                      |                    | YES                |                        | Makhado Spatial Development Framework 2011              |          |          |
| FI21     |                      |                    | YES                |                        | Makhado Spatial Development Framework 2011              |          |          |
| FI22     |                      |                    |                    |                        | Molemole Spatial Development Framework Review 2013/2014 |          |          |
|          |                      |                    |                    |                        | Molemole Spatial Development Framework Review           |          |          |

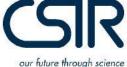

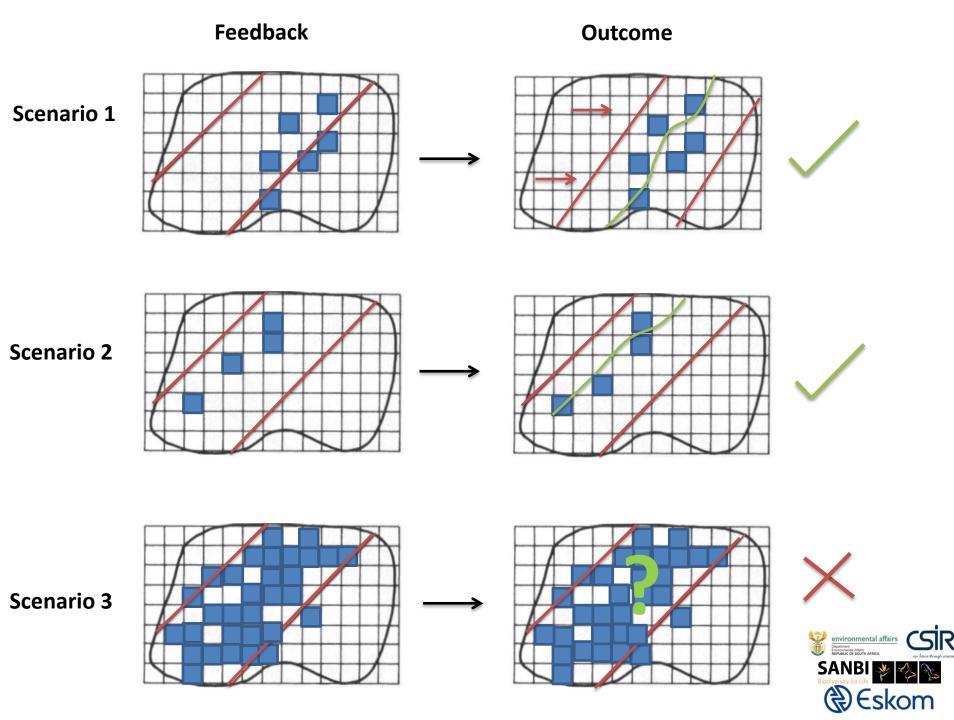

# Please do the following:

- Step 1: Congregate into representative groups e.g. provincial department, district or local municipality.
- Step 2: Nominate an individual to make changes to map and complete feedback form on behalf of provincial department or municipality.
- Step 3: Discuss and recommend changes (if any) to each of the three provincial category maps by completing the relevant category feedback forms.
- Step 4: Submit completed feedback forms at end of session.

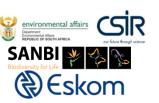